https://www.100test.com/kao\_ti2020/135/2021\_2022\_\_E5\_85\_A8\_ E5\_9B\_BD\_E8\_AE\_A1\_E7\_c98\_135766.htm

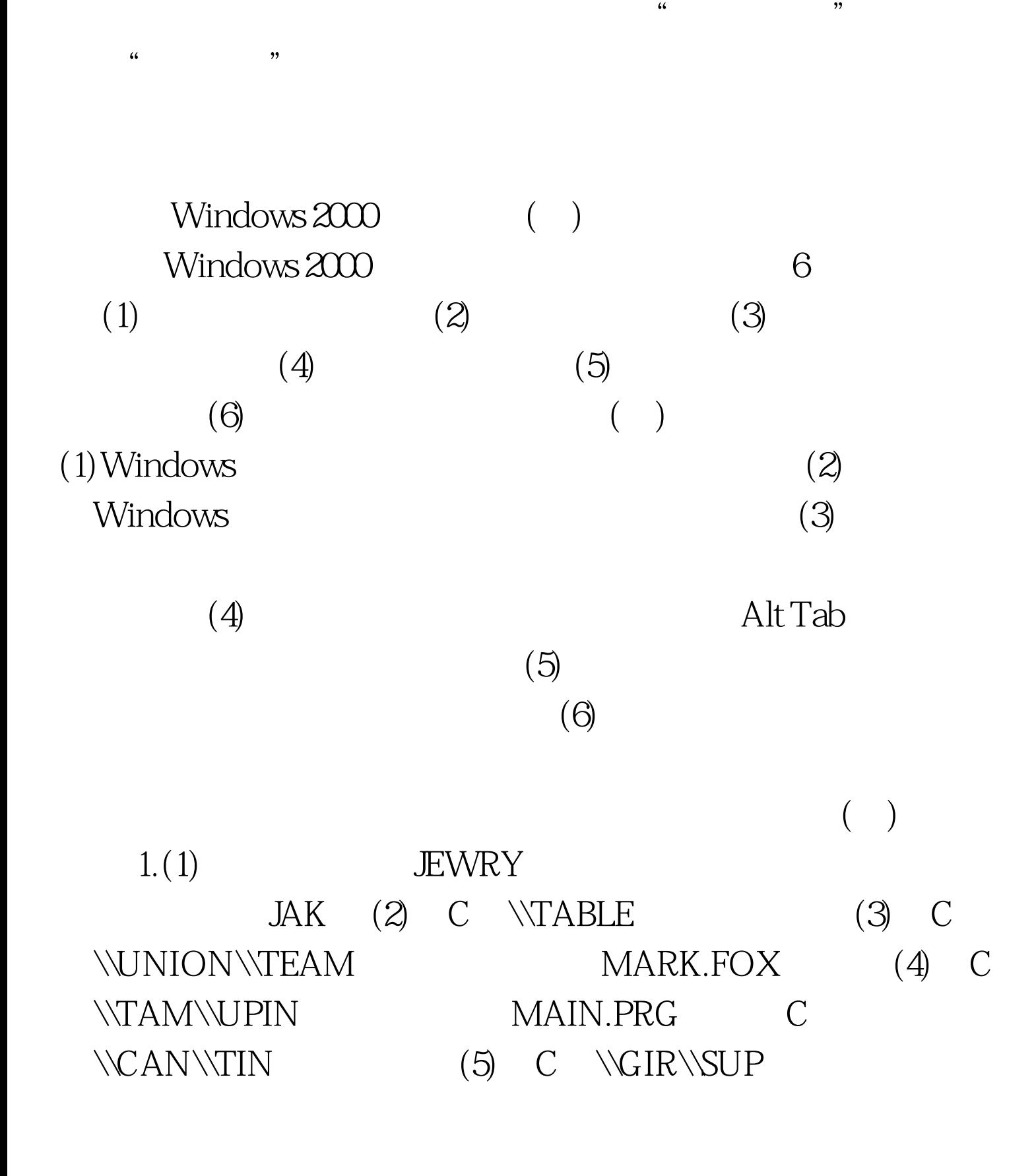

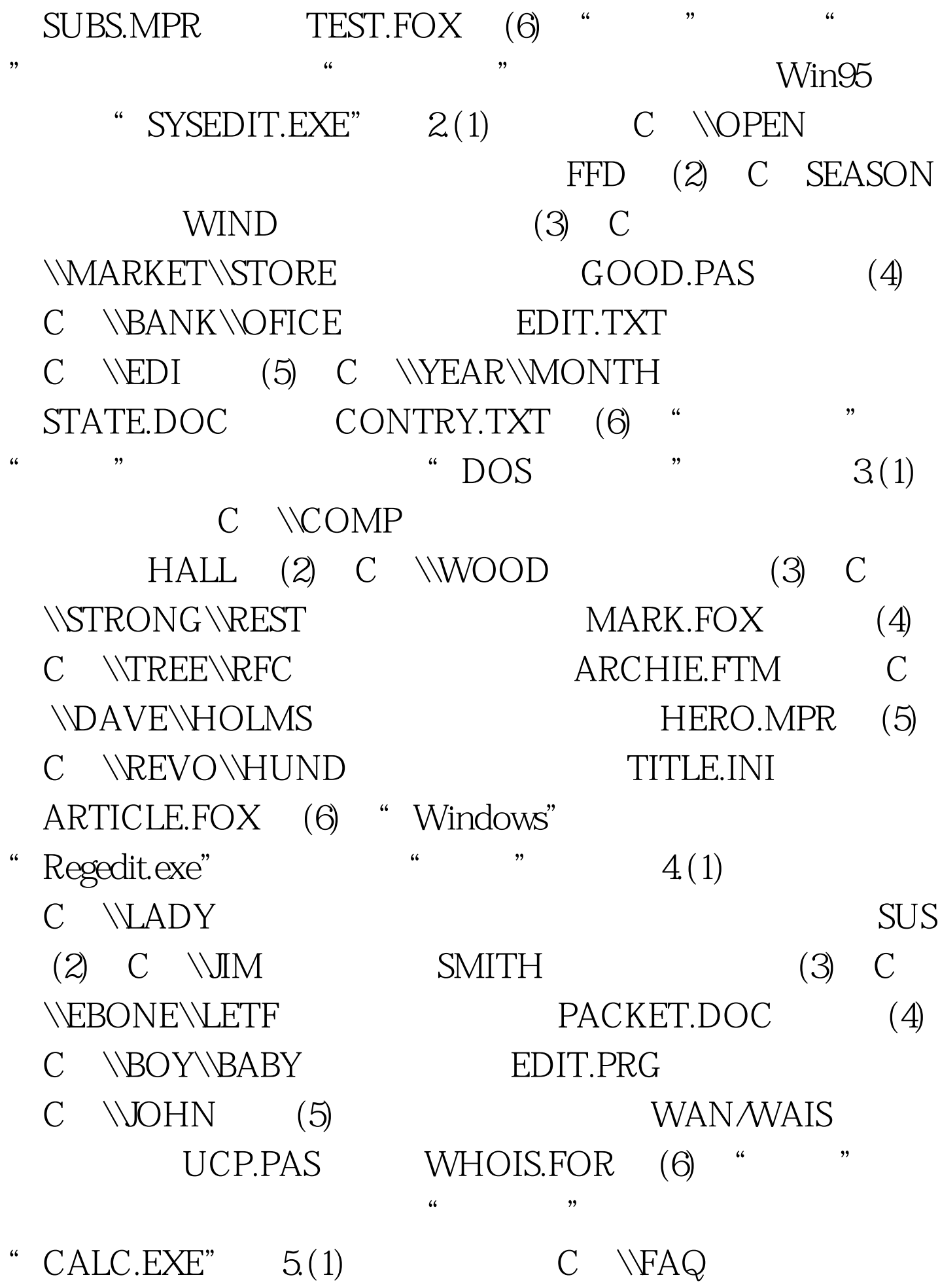

IMHO  $(2)$  C  $\forall$ RC (3) C \\EBONE\\LETF PACKET.COC (4) C \\SLIP\\RFC ARCHIE.FTM C \\DAVE\\HLMS KERB.BAS (5) C \\STTF\\PUU FORI.PRT FOR2.PRG (6) " 个快捷方式,命名为"C:",直接指向驱动器C。 6.(1)将考 JEWRY MODEL.FOR BRAVE.PRG (2) TABLE BOXER.CLF (3) UNION GROUP (4) STRUCT  $LOGICAL-PAS$ (5) CAN MAIN.PRG GIR (6) KEEN 100Test www.100test.com